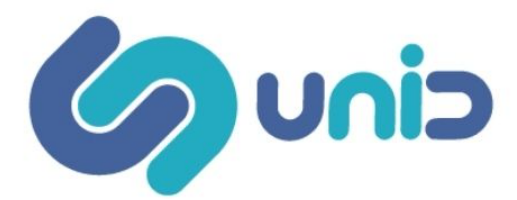

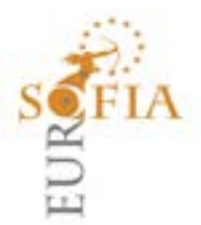

### **CORSO ONLINE- WORDPRESS – 100 ORE**

### **Descrizione del corso**

Il corso online **WordPress** ti consente di sfruttare appieno le opportunità date dalle tecnologie digitali e attraverso lezioni tecnico-pratiche e progetti reali si apprenderanno conoscenze e competenze applicative utili in ambito lavorativo nella programmazione web.

Acquisire competenze di programmazione consente di per poter gestire le situazioni lavorative di tutti i giorni e affrontare nuovi sbocchi lavorativi.

WordPress è una piattaforma software open source, gratuito, che consente la creazione di siti internet formati da contenuti testuali o multimediali, gestibili aggiornabili in modo dinamico. E' diventato il CMS più utilizzato a livello globale, infatti viene costantemente aggiornato per migliorarne la qualità.

Il corso consentirà di creare un sito web professionale con WordPress, partendo da zero per arrivare a ambiti complessi, senza la necessità di saper programmare.

Non solo si sarà in grado di utilizzare in modo professionale l'aspetto visivo del sito che si vorrà realizzare, installare i plugin più importanti ed eventuali componenti aggiuntivi che consentiranno di velocizzare le funzionalità personalizzate e sfruttare quindi tutti i dispositivi gratuiti del software.

Il panorama tecnologico è in rapida evoluzione e la domanda di sviluppatori web continua a crescere rapidamente.

#### **Obiettivi**

Il corso online WordPress organizzato da UniD Formazione, grazie all'applicazione dell'intelligenza artificiale adattiva consenti l'apprendimento:

- 1. anche se non si hanno conoscenze di programmazione iniziali, parte da zero;
- 2. determina il programma di studio più efficace per raggiungere l'obiettivo;
- 3. include video lezioni on demand per acquisire le conoscenze teoriche -pratiche utili ai fini del conseguimento dellacertificazione;
- 4. somministra Test di verifica di difficoltà differenziata per migliorarele performance nel tempo;

prevede un Test finale delle conoscenze utile per il rilasciodella certificazione.

### **PROGRAMMA**

### Il corso seguirà il programma seguente:

**APPRENDIMENTO CMS WORDPRESS**

- 1. Lezione Introduzione ai CMS Open Source e in particolare a Wordpress
- 2. Lezione installazione php,mysql e xampp in locale
- 3. Lezione Selezionare un tema Wordpress, installarlo e attivarlo
- 4. Lezione Creare un Blog con Wordpress
- 5. Lezione Ricercare e installare un Plugin per wordpress
- 6. Lezione Customizzare un sito a partire da tema premium, menù e widgets
- 7. Lezione Creare un ecommerce con woocommerce
- 8. Lezione Configurazione e impostazione di Wordpress
- 9. Lezione Migrare sito Wordpress, phpmyadmin esportazione DB e backup Spazio web.
- 10. Lezione Mettere on-line il sito su web hosting tramite via FTP con Filezilla

# **MODALITA' DI SVOLGIMENTO**

Il corso si svolge in modalità **online** con video **lezioni on demand** disponibili h 24.

Le lezioni registrate possono essere riviste in qualsiasi momento, collegandosi alla piattaforma MOODLE : https://www.unidcampus.com ed accedendo con le credenziali ricevute attraverso il nostri siti https://www.eurosofia.it/; https://www.unidformazione.com e https://www.unidprofessional.com

## **Gruppo UniD Srl**

Via degli Aceri, 14 Gualdicciolo (RSM) 47890 C.O.E.: SM22747 0549.98.00.07 info@unidformazione.com unidformazione.com | unidprofessional.com | libriunidtest.com

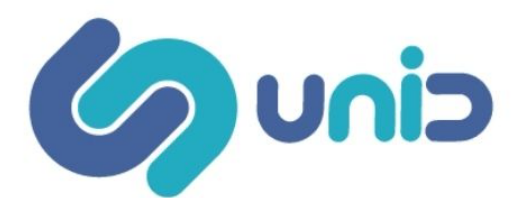

# **METODOLOGIE**

Coinvolgimento dei partecipanti attraverso, esercitazioni pratiche.

Al termine del corso i partecipanti saranno in grado di gestire perfettamente tutti i programmi presentati, realizzare un project work, sperimentare ciò che hanno appreso durante il corso di formazione.

Lo scopo è quello di acquisire le competenze professionali, per migliorare le proprie performance in ambito lavorativo.

Risorse di approfondimento e dispense scaricabili, slides power point.

# **MAPPATURA DELLE COMPETENZE**

- Saper applicare le conoscenze e le tecniche informatiche e di programmazione web.
- Comprendere a fondo ciascuna tipologia di applicazione tecnica
- Raggiungere la completa conoscenza del linguaggio di programmazione e delle sue applicazioni
- Accrescere la conoscenza dei partecipanti per renderli più consapevoli e preparati relativamente alla comprensione delle nuove tecnologie ITC.
- Saper gestire l'universo complesso e articolato degli obiettivi da raggiungere.
- Sviluppo delle competenze connesse alle nuove sfide basate sulla necessità di una formazione continua.

## **VERIFICA DELLE CONOSCENZE**

Sono previste due tipologie di verifiche, mediante test a risposta multipla:

- *Verifica dell'auto-apprendimento dei corsisti*
- Sono previste esercitazioni intermedie ed una verifica finale, al termine della quale sarà possibile scaricare l'attestato di partecipazione • *Verifica della CustomerSatisfaction*
	-

E' prevista una valutazione del livello di gradimento del corso

## **DESTINATARI**

Tutti coloro che sono interessati all'argomento senza distinzione di età. Docenti scuola secondaria I grado, Docenti scuola secondaria II grado. Dirigenti scolastici. Il corso si rivolge anche a tutti i professionisti che lavorano nell'ambito scolastico, educativo e sociale che sono interessati ad aggiornare le proprie competenze. Non ci sono limiti di età.

## **ATTESTATO**

L'attestato di partecipazione, **riconosciuto dal MIUR ai sensi della Direttiva 170/2016**, è scaricabile direttamente dalla piattaforma e-learning, solo dopo aver superato l'esame finale.

## **COSTO**

Prezzo scontato del corso € 244,00

### **Gruppo UniD Srl**

Via degli Aceri, 14 Gualdicciolo (RSM) 47890 C.O.E.: SM22747 0549.98.00.07 info@unidformazione.com unidformazione.com | unidprofessional.com | libriunidtest.com